## **KOLLMORGEN**

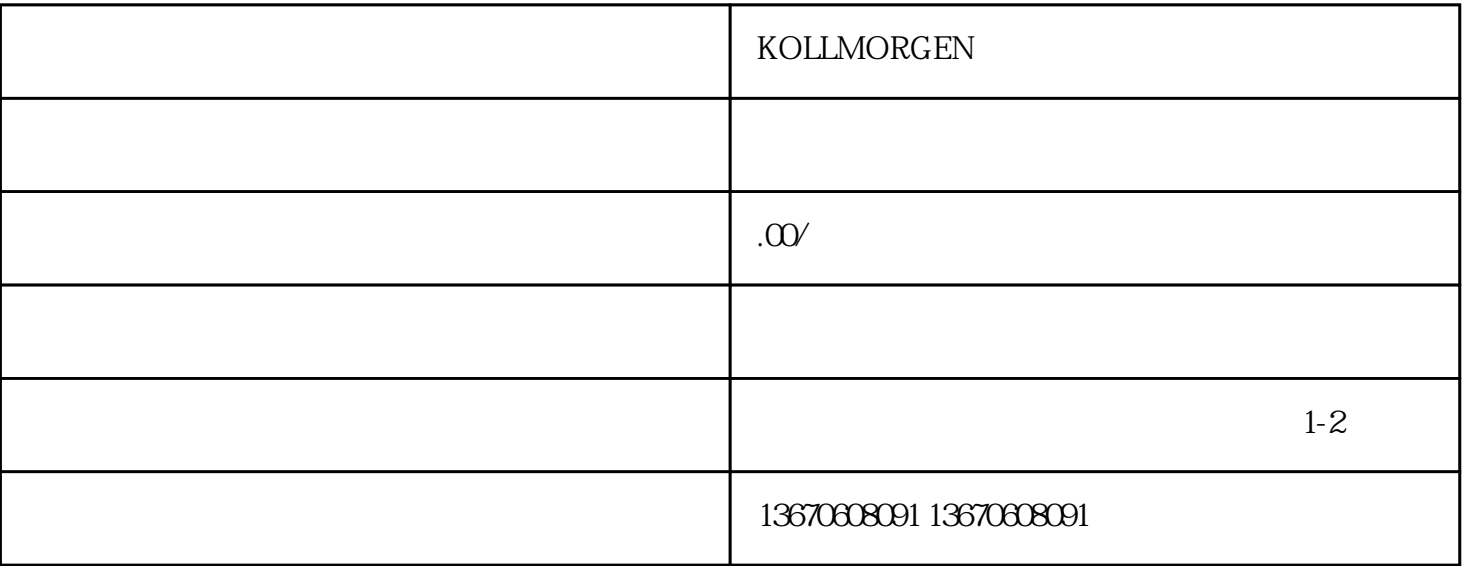

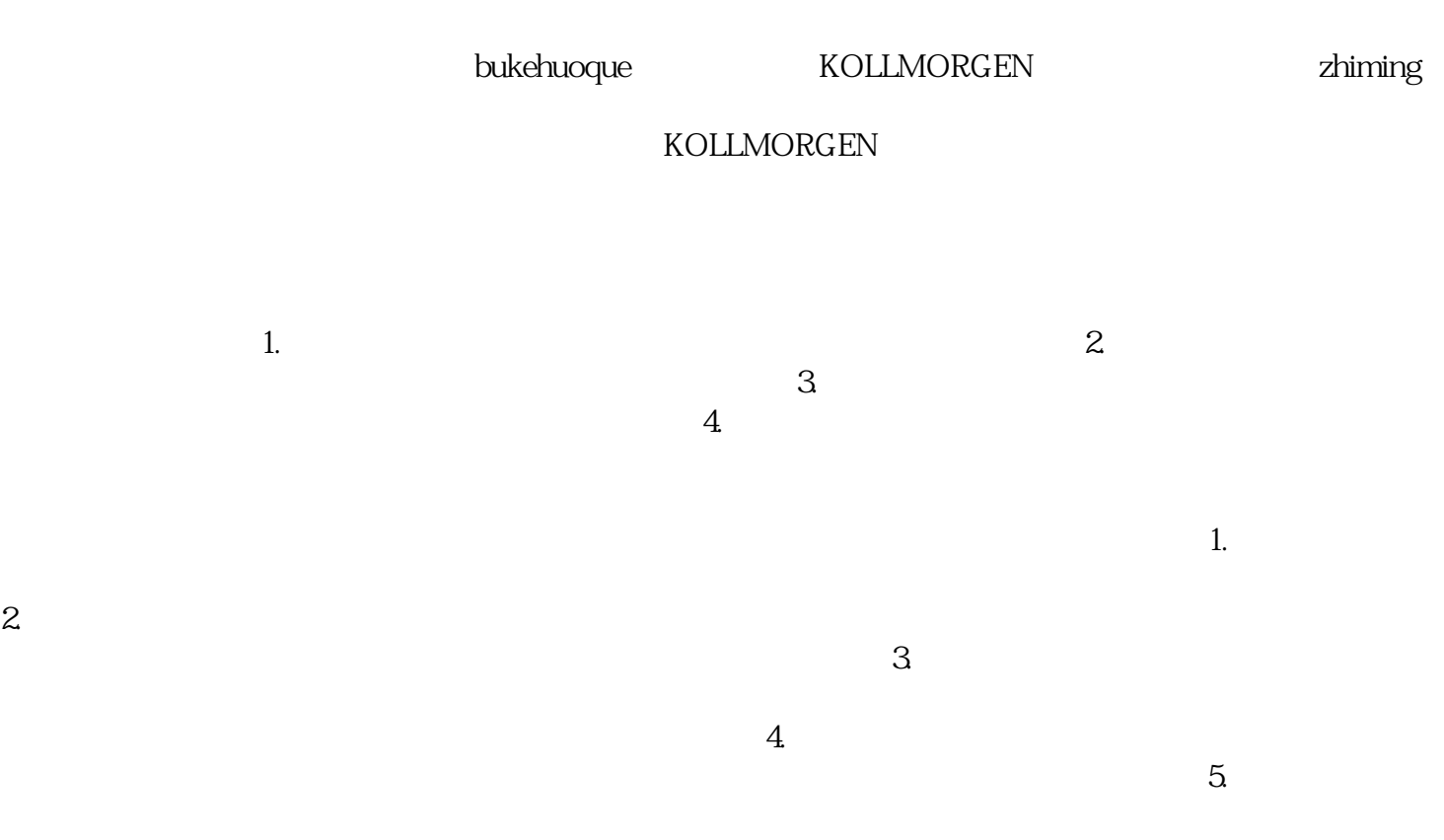

 $\log$